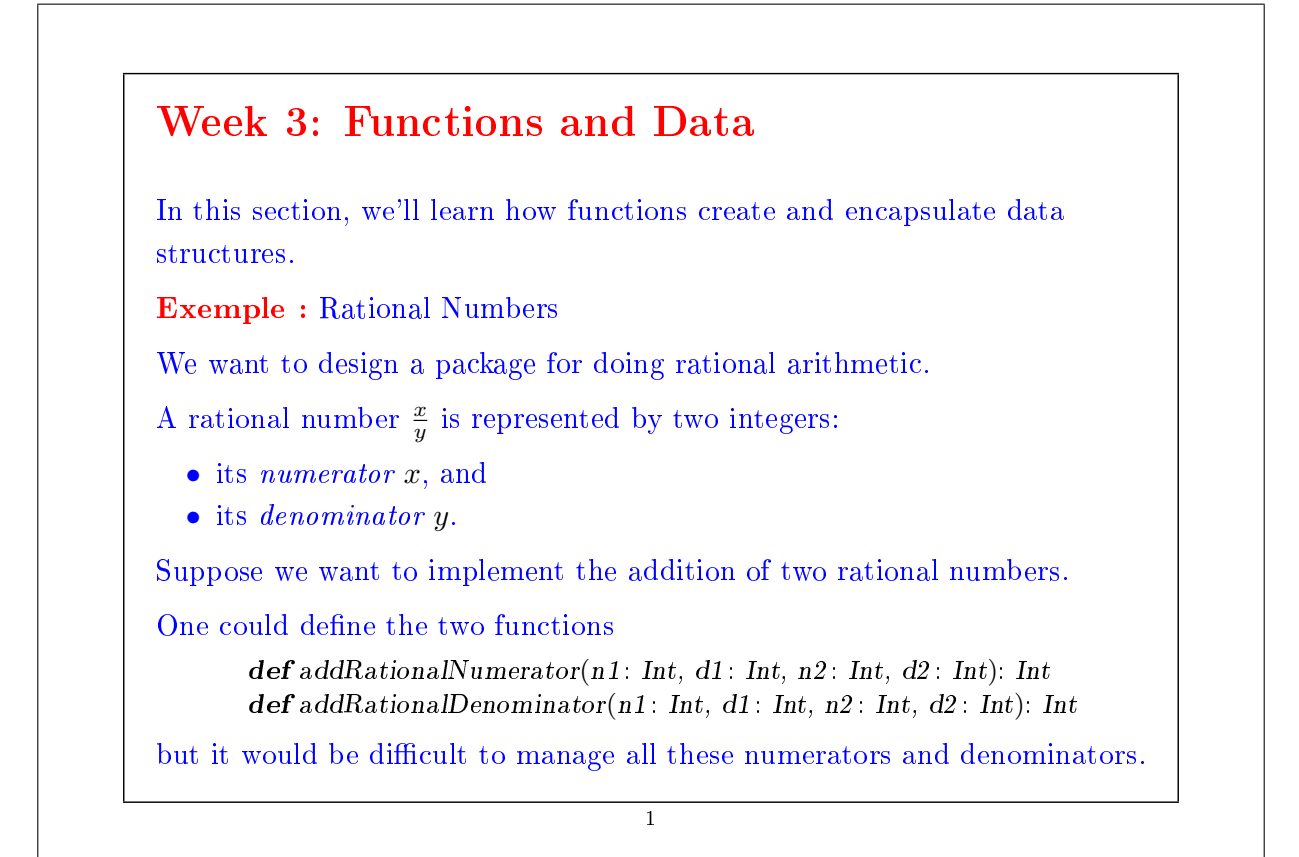

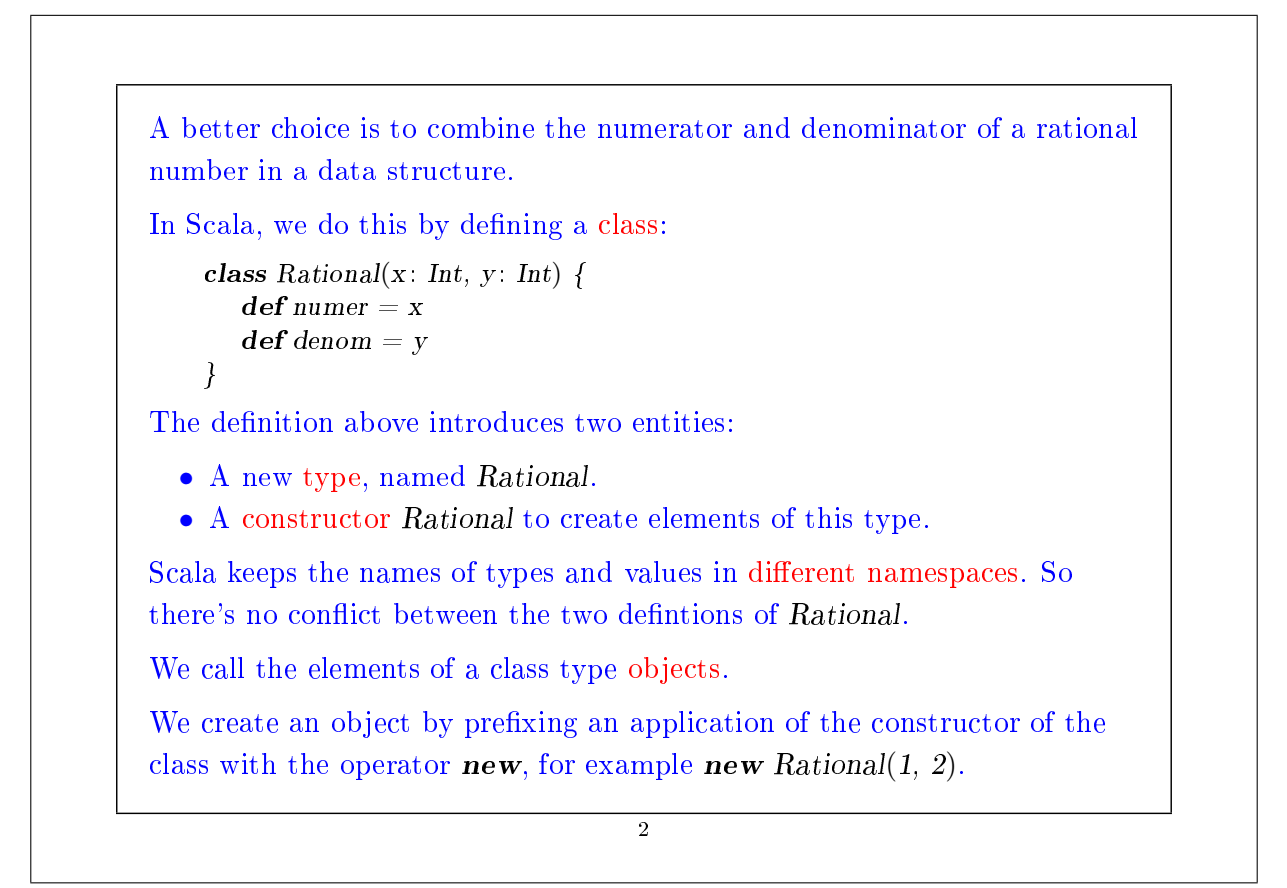

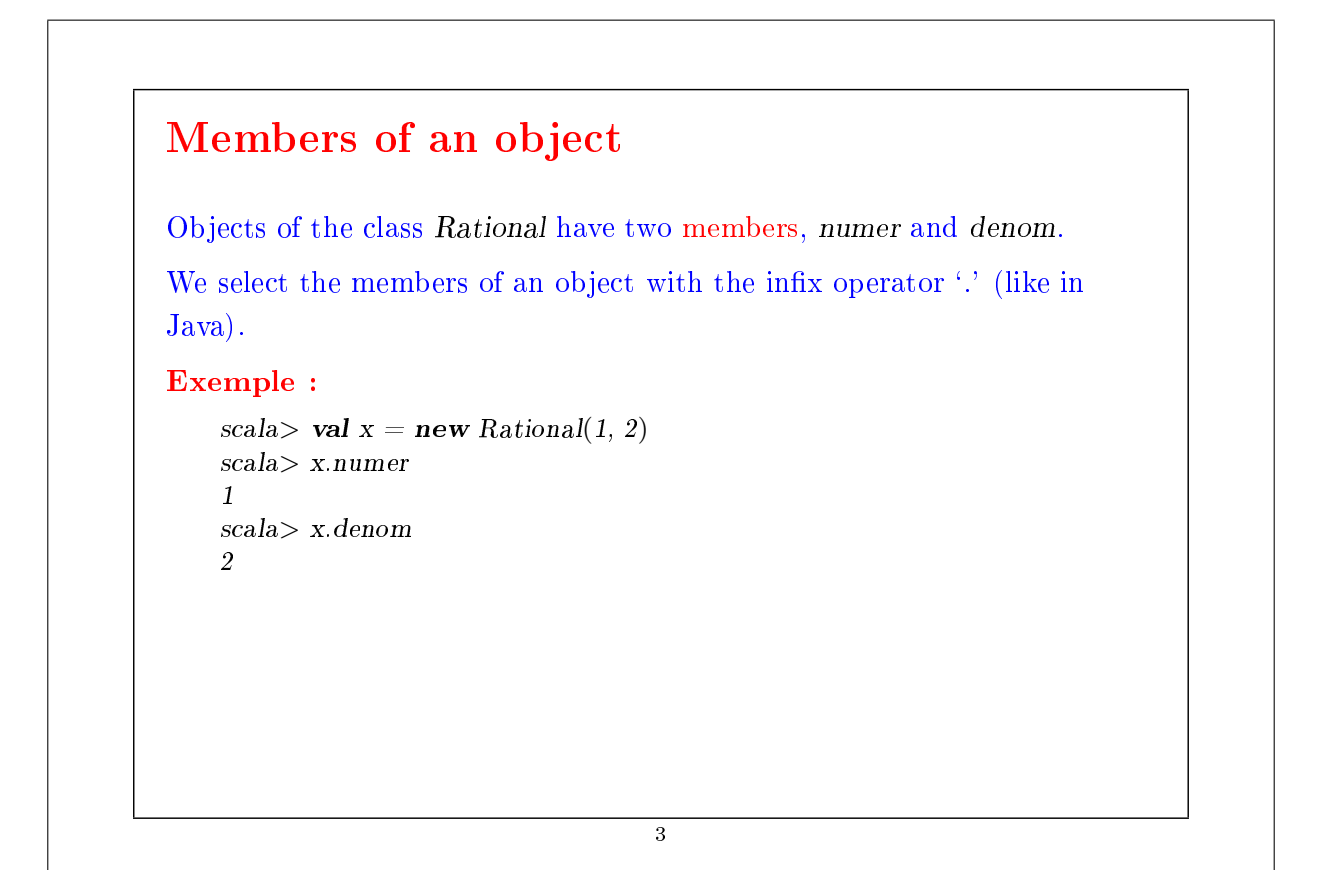

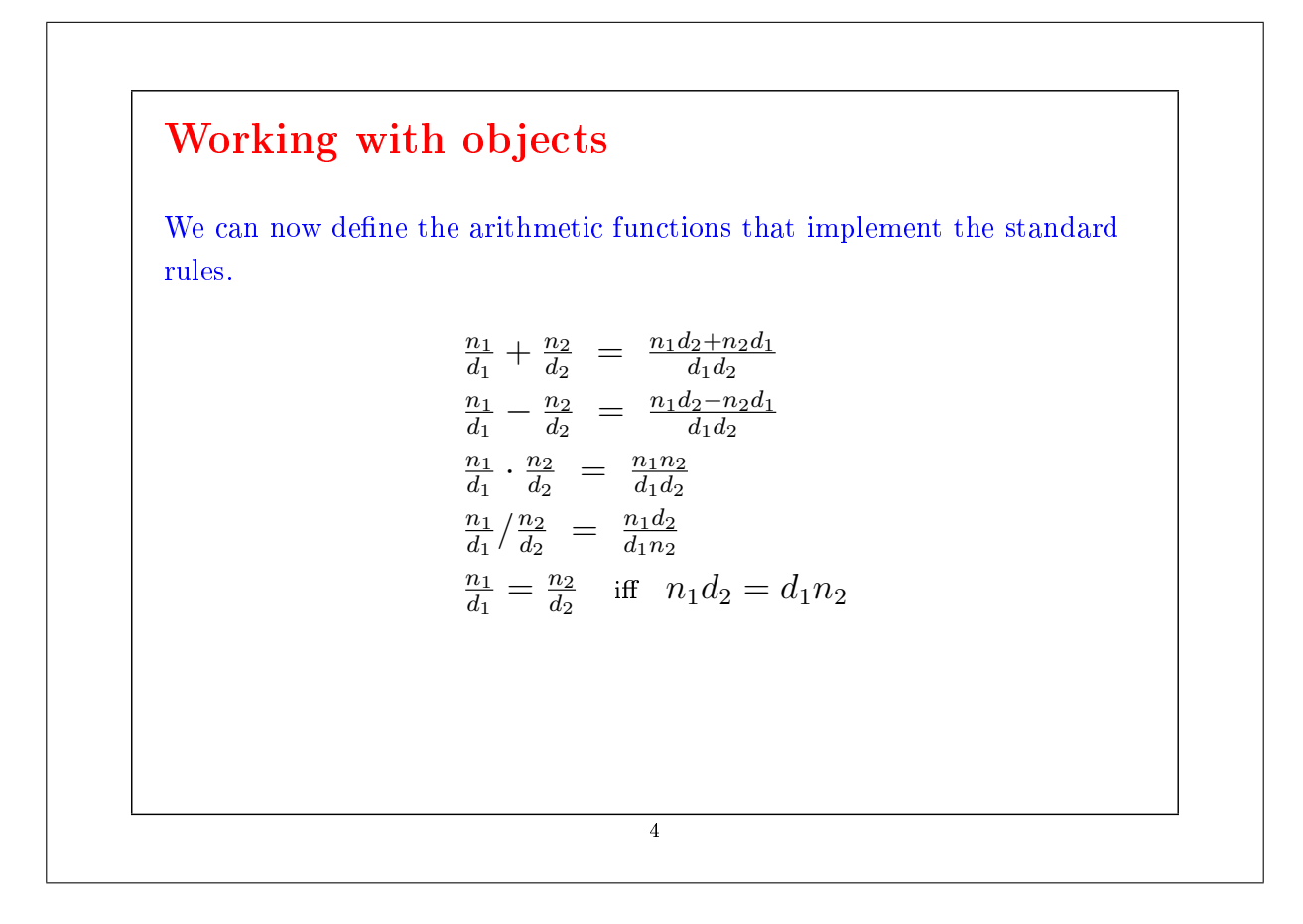

#### Exemple :

```
scal scala \blacktriangleright def addRational(r: Rational, s: Rational): Rational =
           new Rational(
              r.numer * s.denom + s.numer * r.denom,r.denom ∗ s.denom)
scal> def makeString(r: Rational) =
          r.numer + \frac{n}{r} + r.denomscala> makeString(addRational(new Rational(1, 2), new Rational(2, 3)))
7/6
```
5

#### Methods

One could go further and also package functions operating on a data abstraction in the data abstraction itself.

Such functions are called methods.

Exemple : Rational numbers now would have, in addition to the functions numer and denom, the functions add, sub, mul, div, equal, toString.

One might, for example, implement this as follows:

```
class Rational(x : Int, y : Int) {
   def numer = x\mathbf{def} \text{ denom} = y\mathbf{def} \, \mathbf{add}(r) \cdot \mathbf{Rational} =new Rational(
            \textit{numer} * \textit{r} denom + \textit{r} numer * denom,
            denom ∗ r.denom)
   \mathbf{def} \, sub(r: Rational) =
```
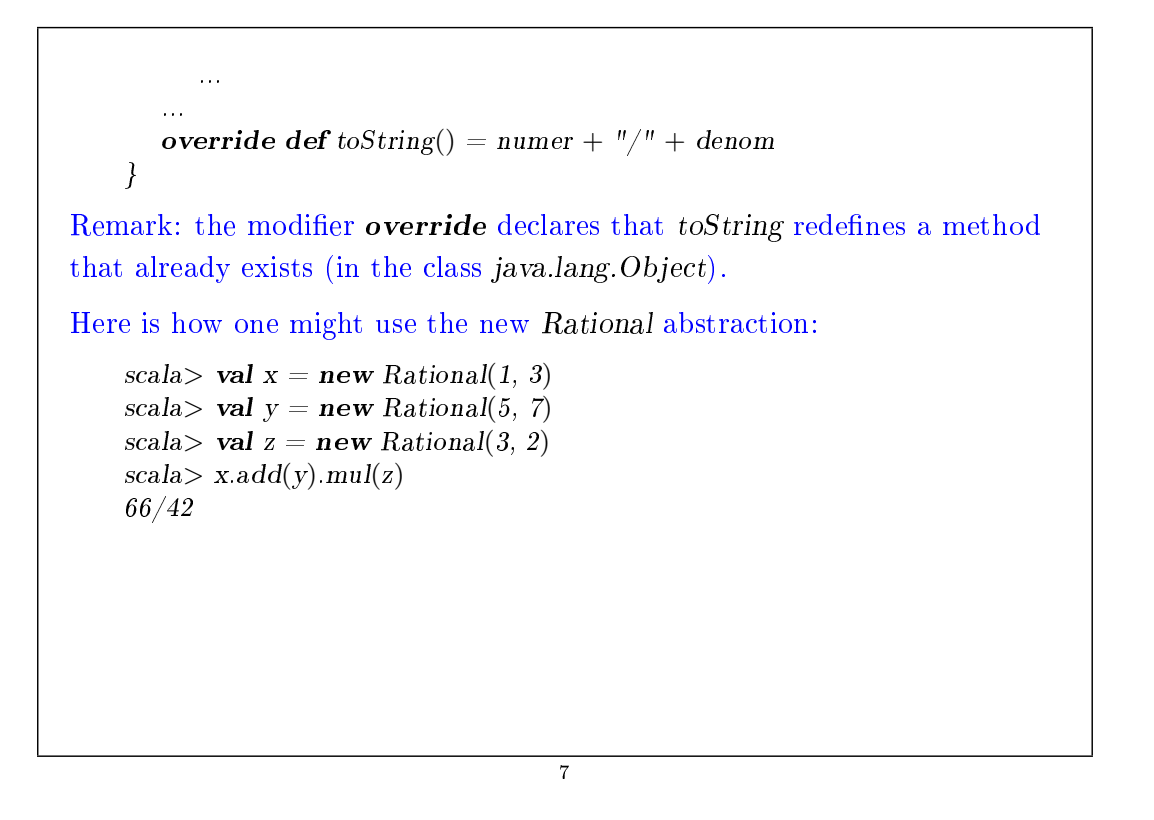

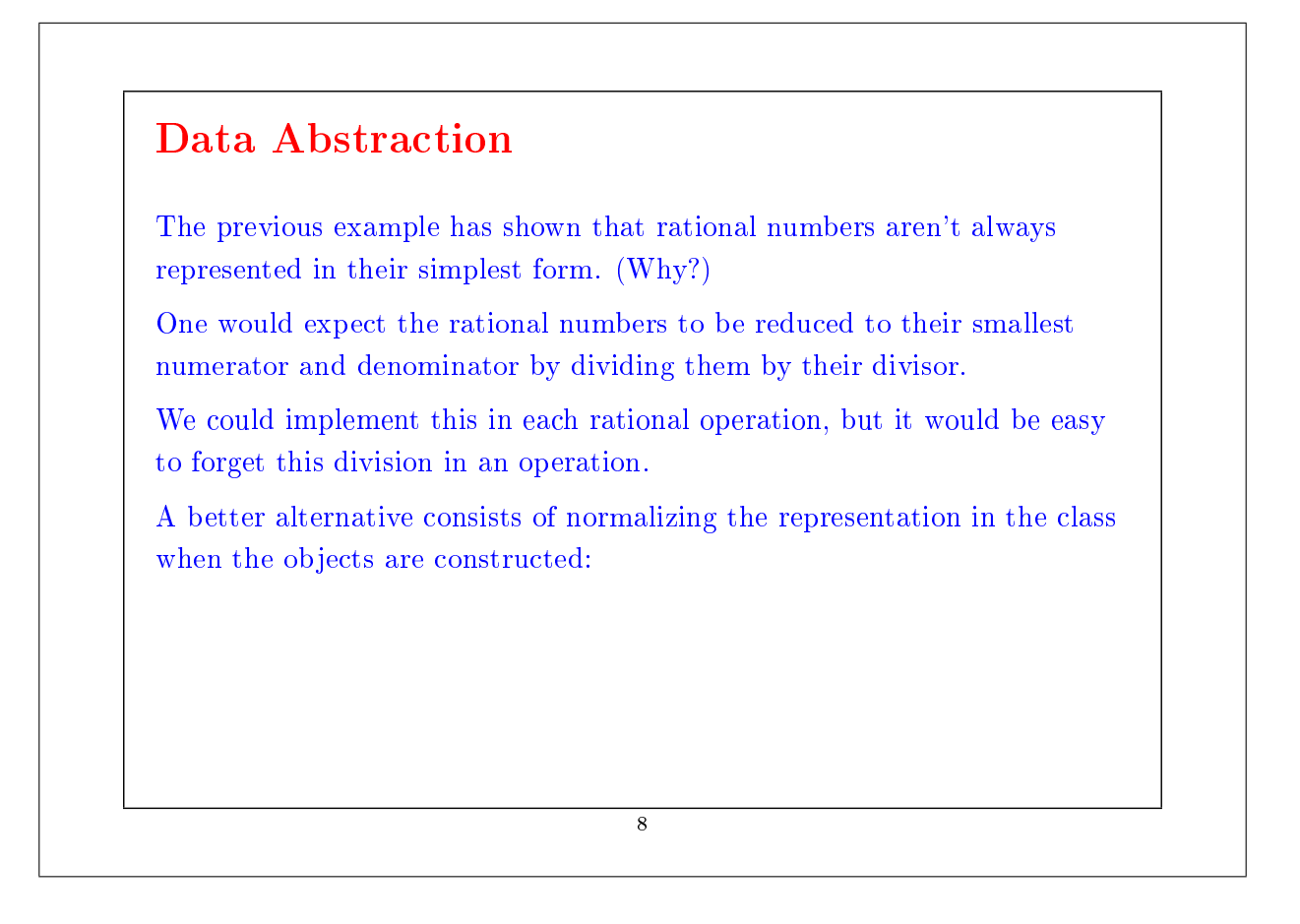

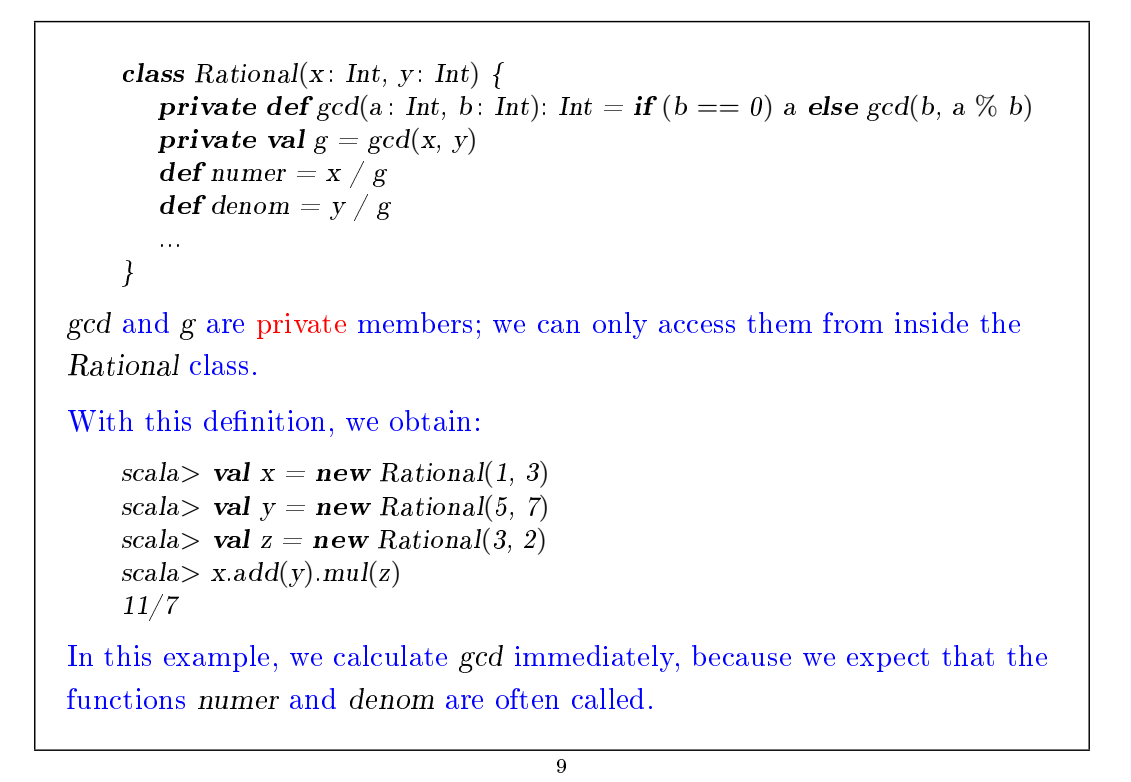

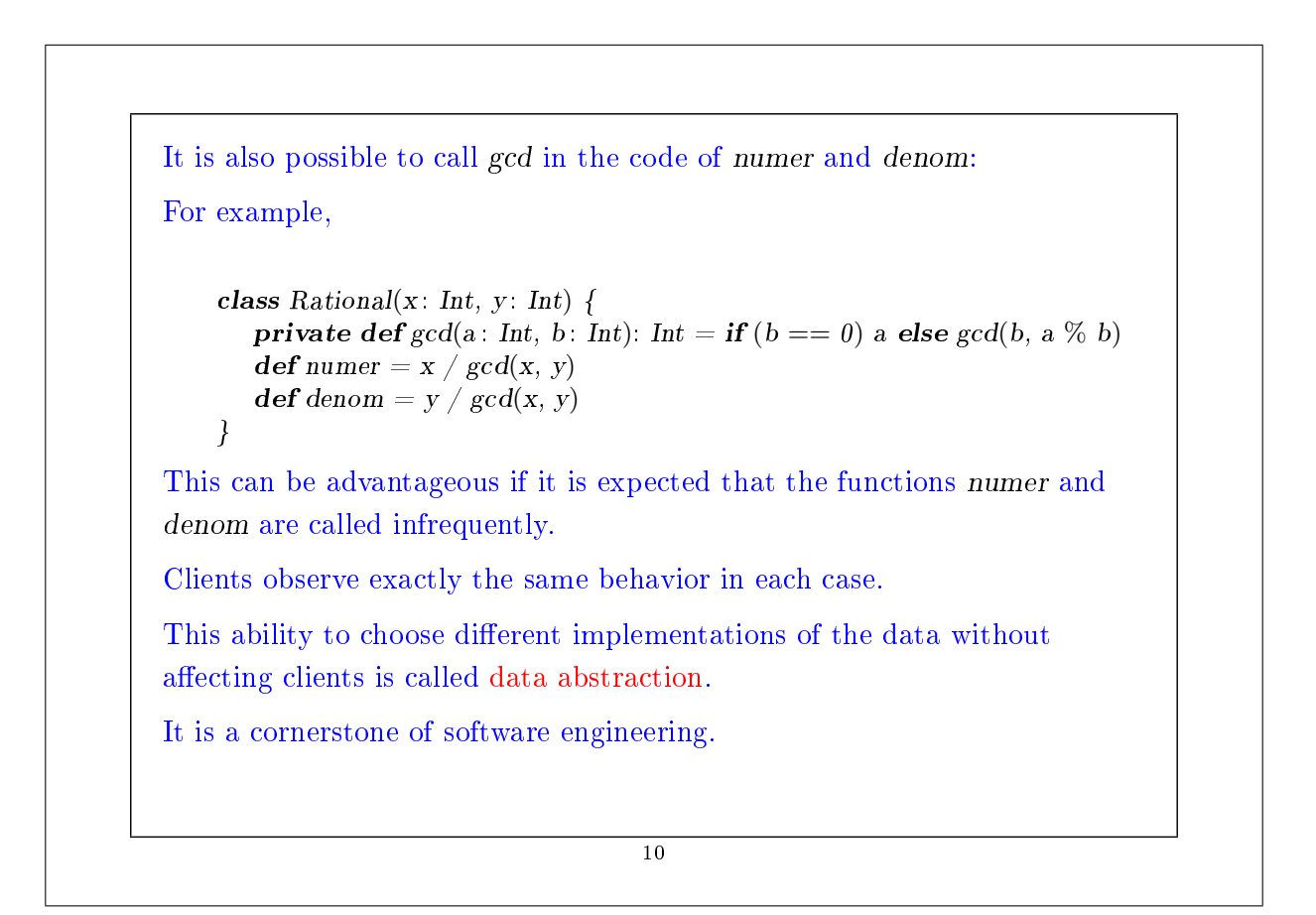

#### Self Reference

}

On the inside of a class, the name this represents the object on which the current method is executed.

Exemple : Add the functions less and max to the class Rational.

```
class Rational(x: Int, y: Int) {
   //...
   \mathbf{def} \, \text{less}( \text{that} \colon \text{Rational} ) =numer ∗ that.denom < that.numer ∗ denom
   def max(that: Rational) = if (this less(that)) that else this
```
Note that a simple name x, which refers to another member of the class, is an abbreviation of this.x. Thus, an equivalent way to formulate less is as follows.

 $\mathbf{def} \, \text{less}(\text{that} : \, \text{Rational}) =$ this.numer  $*$  that.denom  $<$  that.numer  $*$  this.denom

11

# **Constructors**

The constructor introduced with the new type Rational is called the primary constructor of the class.

Scala also allows the declaration of auxillary constructors named this.

Exemple : Add an auxillary constructor to the class Rational.

```
class Rational(x: Int, y: Int) {
  def this(x: Int) = this(x, 1)
  //...
}
```
With this definition, we obtain:

scala> val  $x = new Rational(2)$ scala> val  $y = new Rational(1, 2)$  $scala> x. mul(y)$ 1/1

#### Classes and Substitutions

We previously defined the meaning of a function application using a computation model based on substitution. Now we extend this model to classes and objects.

Question: How is an instantiation of the class **new**  $C(e_1, ..., e_m)$  evaluted?

Answer: The expression arguments  $e_1, ..., e_m$  are evaluated like the arguments of a normal function. That's it. The resulting expresion, say, **new**  $C(v_1, ..., v_m)$ , is already a value.

Now suppose that we have a class definition,

class 
$$
C(x_1, ..., x_m)
$$
 { ... def  $f(y_1, ..., y_n) = b ...$  }

where

- The formal parameters of the class are  $x_1, \ldots, x_m$ .
- The class defines a method f with formal parameters  $y_1, ..., y_n$ .

13

(The list of function parameters can be absent. For simplicity, we have omitted the parameter types.) Question: How is the expression **new**  $C(v_1, ..., v_m)$ .  $f(w_1, ..., w_n)$ evaluated? Answer: The expression can be rewritten as:  $[w_1/y_1, ..., w_n/y_n]$  $[v_1/x_1, ..., v_m/x_m]$ [new  $C(v_1, ..., v_m)/$ this] b There are three substitutions at work here: 1. the substitution of the formal parameters  $y_1, \ldots,$  $y_n$  of the function f by the arguments  $w_1, \ldots, w_n$ , 2. the substitution of the formal parameters  $x_1, \ldots$  $x_m$  of the class C by the class arguments  $v_1, ..., v_m$ 3. the substitution of the self reference this by the value of the object **new**  $C(v_1, ..., v_n)$ .

Examples of Rewriting new Rational $(1, 2)$ .numer  $\rightarrow$ 1  $new Rational(1, 2)$ . denom  $\rightarrow$ 2 new Rational(1, 2).less(new Rational(2, 3))  $\rightarrow$  $new Rational(1, 2) . number * new Rational(2, 3) . denom <$ new Rational(2, 3).numer  $*$  new Rational(1, 2).denom  $\rightarrow$  $1 * 3 < 2 * 2$  $\rightarrow$ true 15

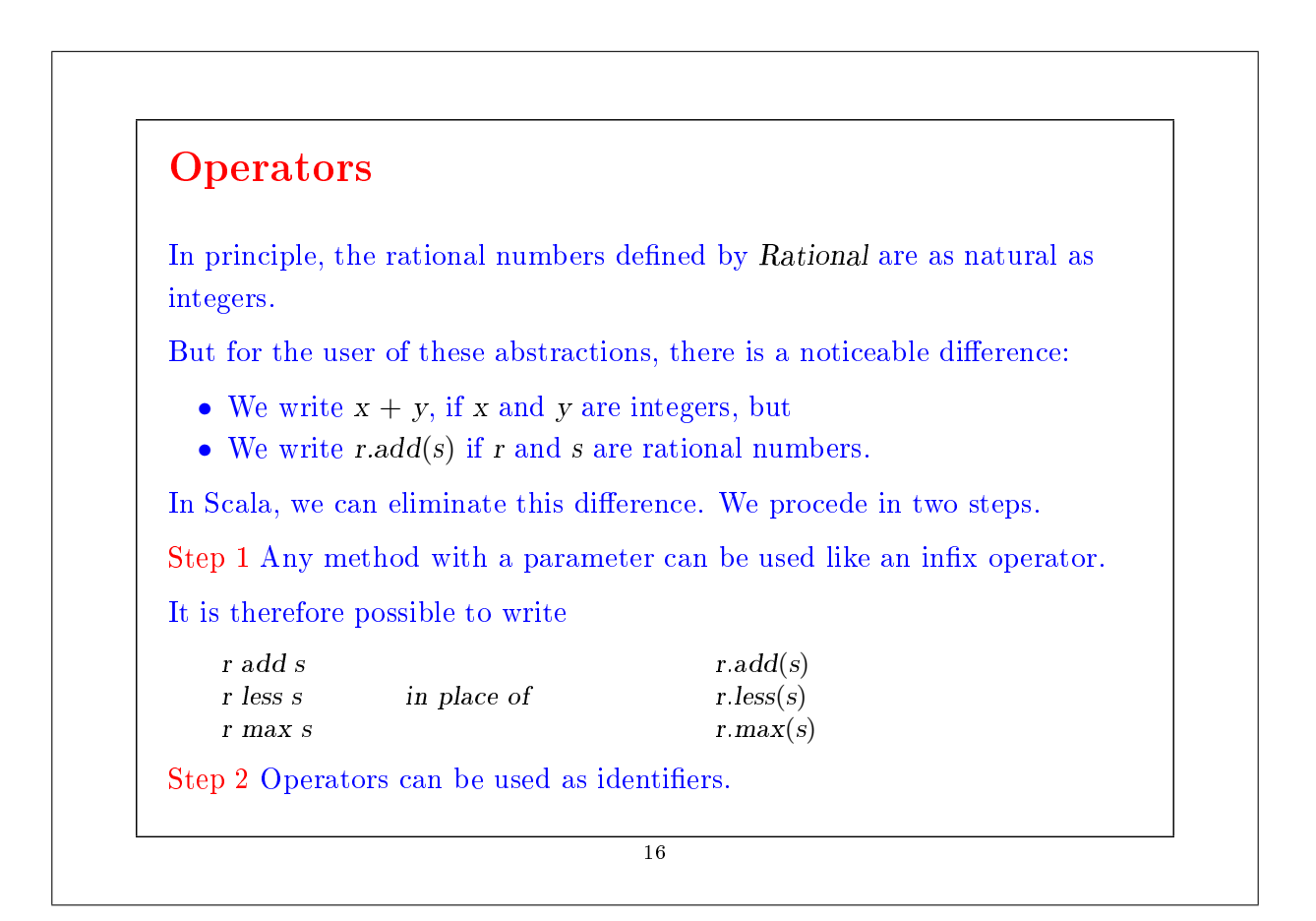

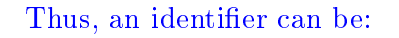

- A letter, followed by a sequence of letters or numbers
- An operator symbol, followed by other operator symbols.

The priority of an operator is determined by its first character.

The following table lists the characters in ascending order of priority:

(all letters) |  $\hat{z}$ &  $<$   $>$  $=$  ! : + − ∗ / % (all other special characters) Therefore, we can define Rational more naturally:

17

```
class Rational(x: Int, y: Int) {
  private def gcd(a: Int, b: Int): Int = if (b == 0) a else gcd(b, a \% b)
  private val g = \gcd(x, y)def numer = x / g\text{def} denom = y / gdef + (r: Rational) =new Rational(
         \textit{numer} * \textit{r}.denom + \textit{r}.numer * denom,
         denom ∗ r.denom)
   def - (r: Rational) =new Rational(
         numer ∗ r.denom − r.numer ∗ denom,
         denom ∗ r.denom)
   def * (r: Rational) =new Rational(
         numer ∗ r.numer,
         denom ∗ r.denom)
   //...
   override def toString() = numer + \sqrt{n} + denom
}
```

```
... and rational numbers can be used like Int or Double:
```

```
scala> val x = new Rational(1, 2)scala> val y = new Rational(1, 3)scala> x \times x + y \times y13/36
```
19

## Abstract Classes Consider the task of writing a class for sets of integers with the following operations. abstract class IntSet {  $def incl(x: Int): IntSet$  $def contains(x: Int): Boolean$ } IntSet is an abstract class. Abstract classes can contain members which are missing an implementation (in our case, incl and contains). Consequently, no object of an abstract class can be instantiated with the operator new.  $\overline{20}$

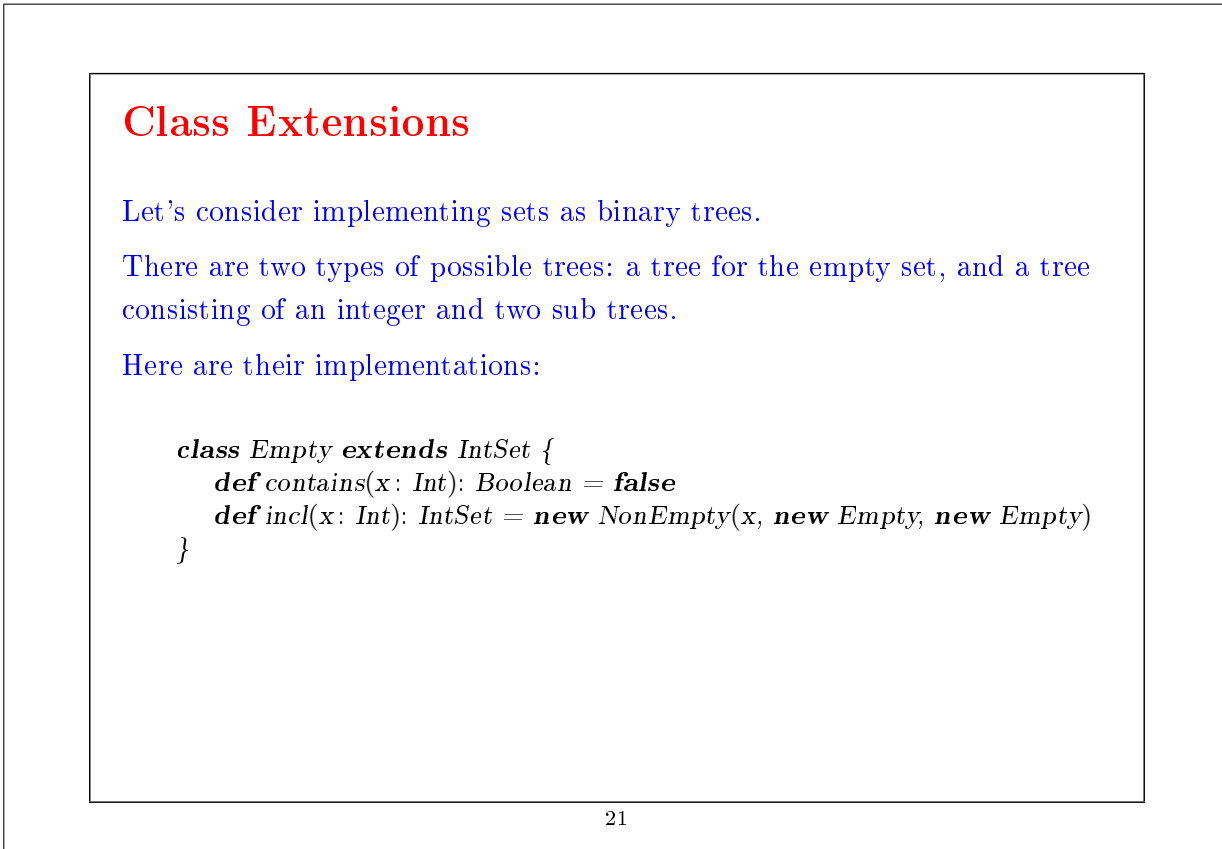

```
class NonEmpty(elem: Int, left: IntSet, right: IntSet) extends IntSet {
       \mathbf{def} contains(x: Int): Boolean = {
          if (x < elem) left contains x
          else if (x > elem) right contains x
          else true }
       def incl(x: Int): IntSet = {
          if (x < elem) new NonEmpty(elem, left incl x, right)
          else if (x > elem) new NonEmpty(elem, left, right incl x)
          else this }
    }
Remarks:
  • Empty and NonEmpty both extend the class IntSet.
  • This means that the types Empty and NonEmpty conform to the type
    IntSet: an object of type Empty or NonEmpty can be used wherever
     an object of type IntSet is required.
                                      \overline{22}
```
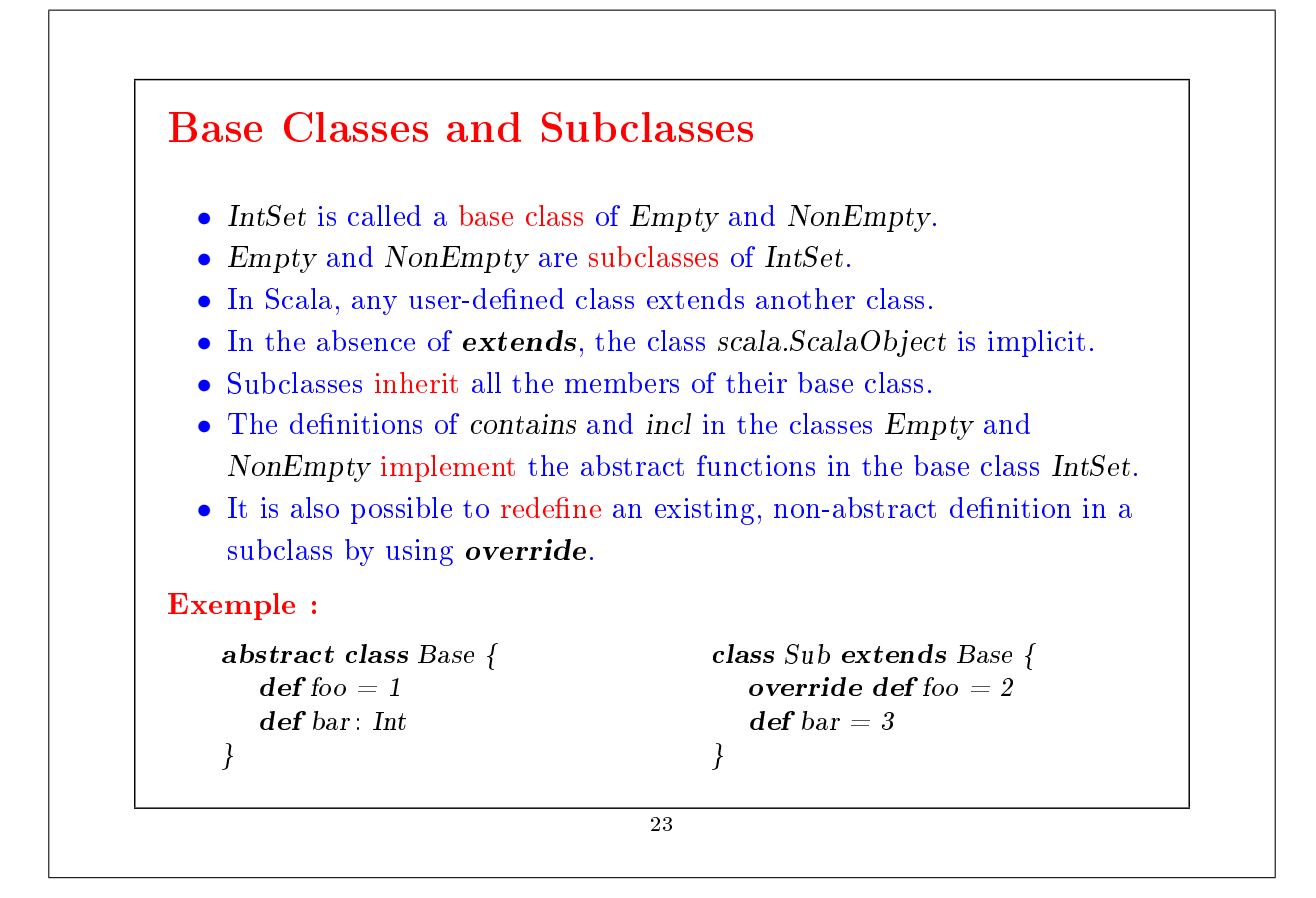

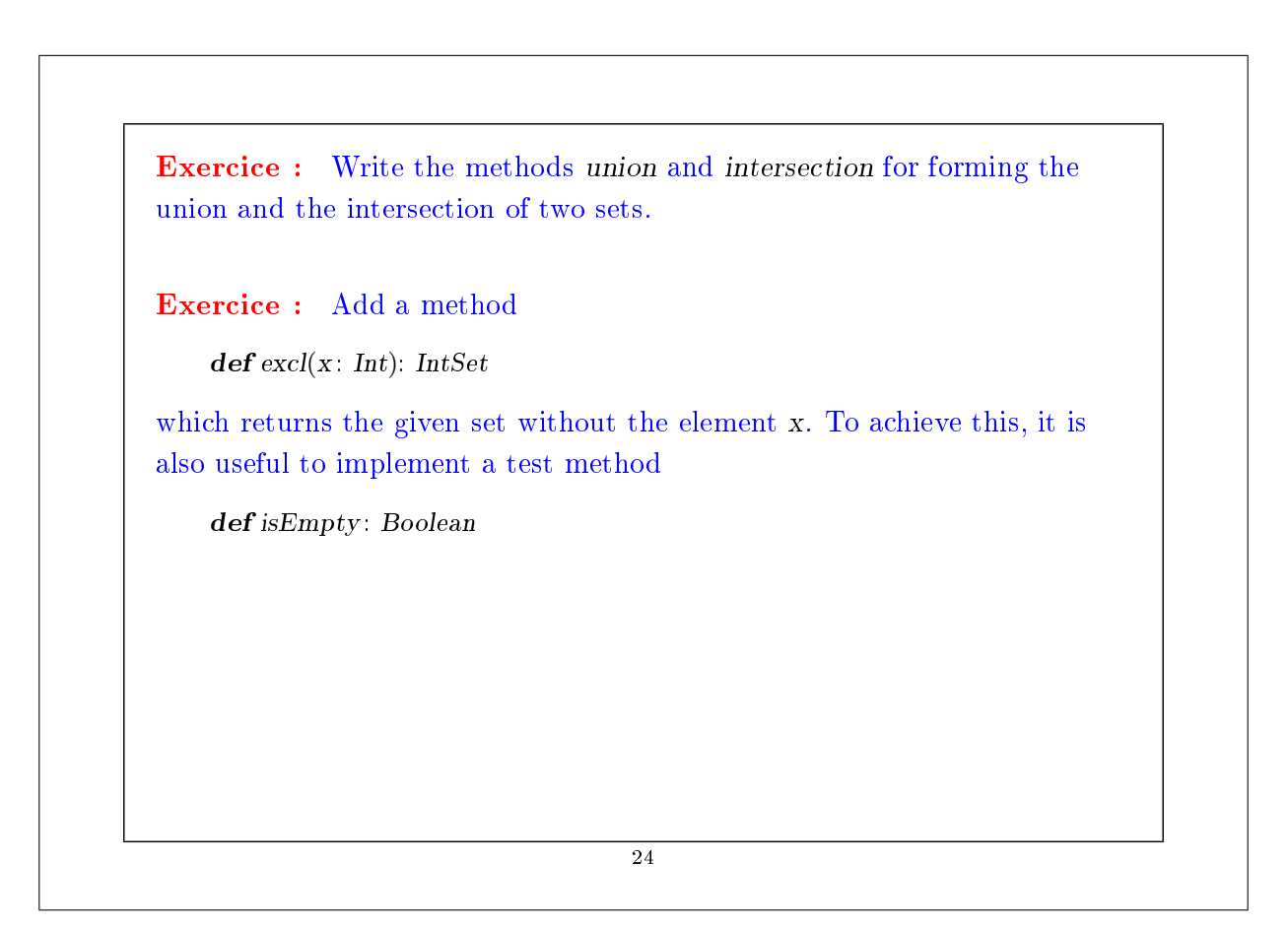

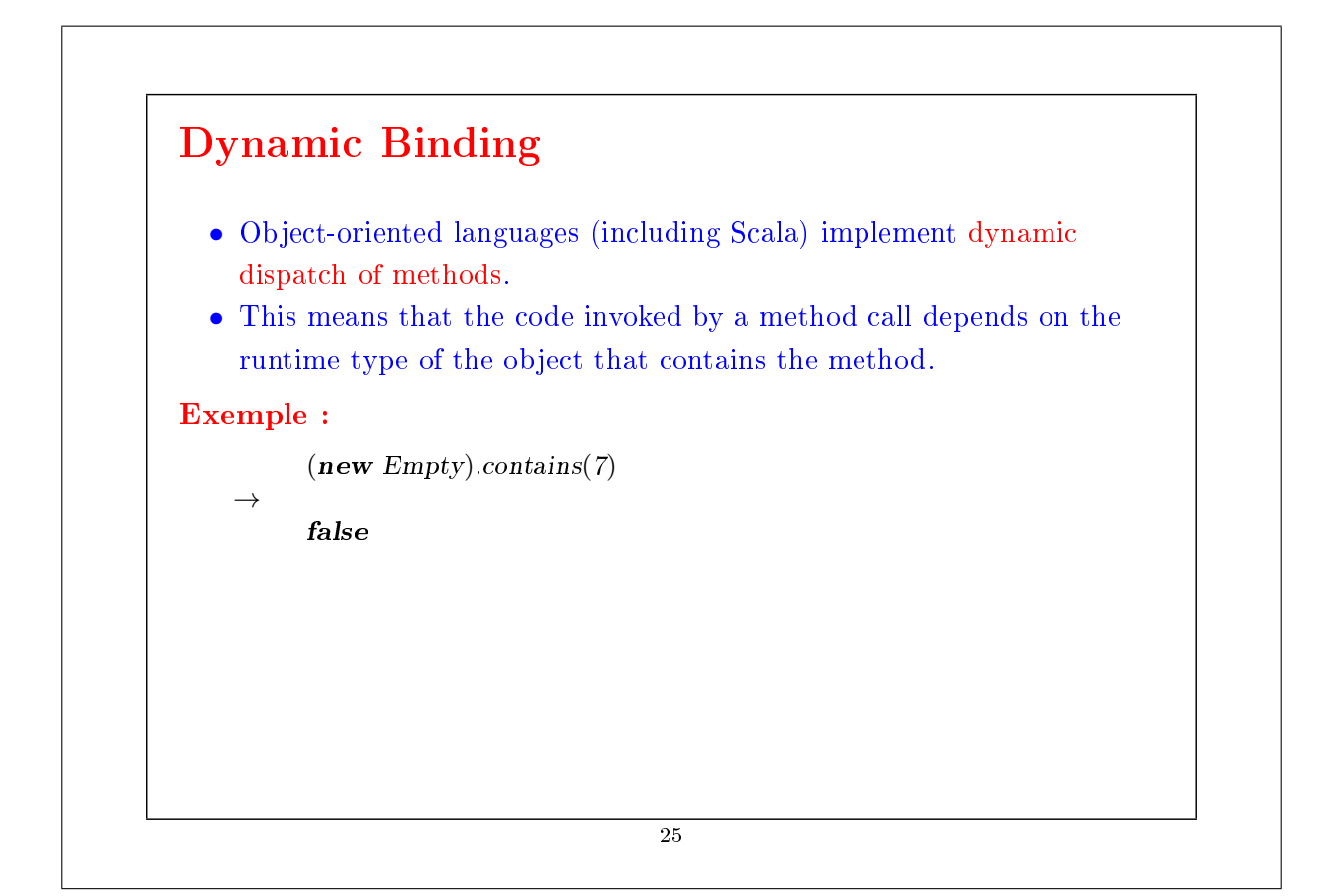

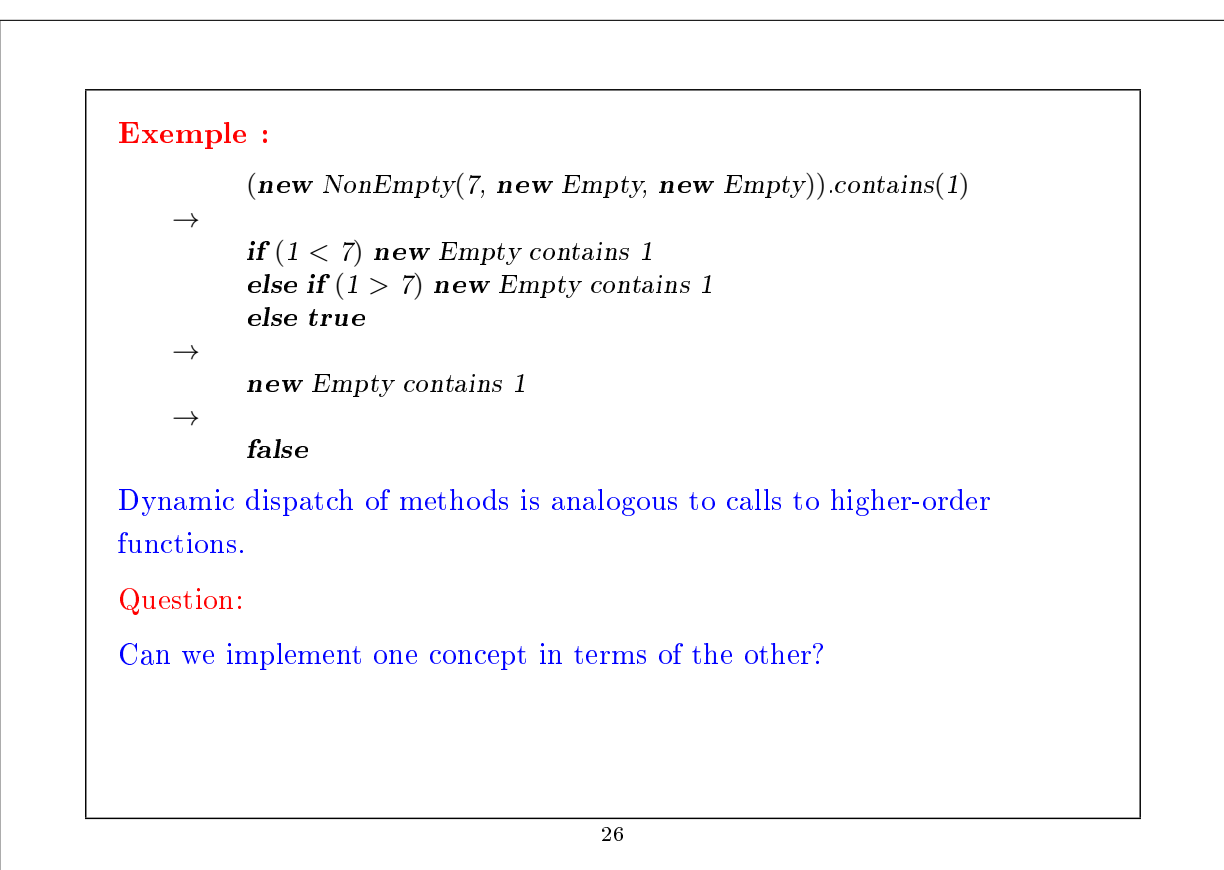

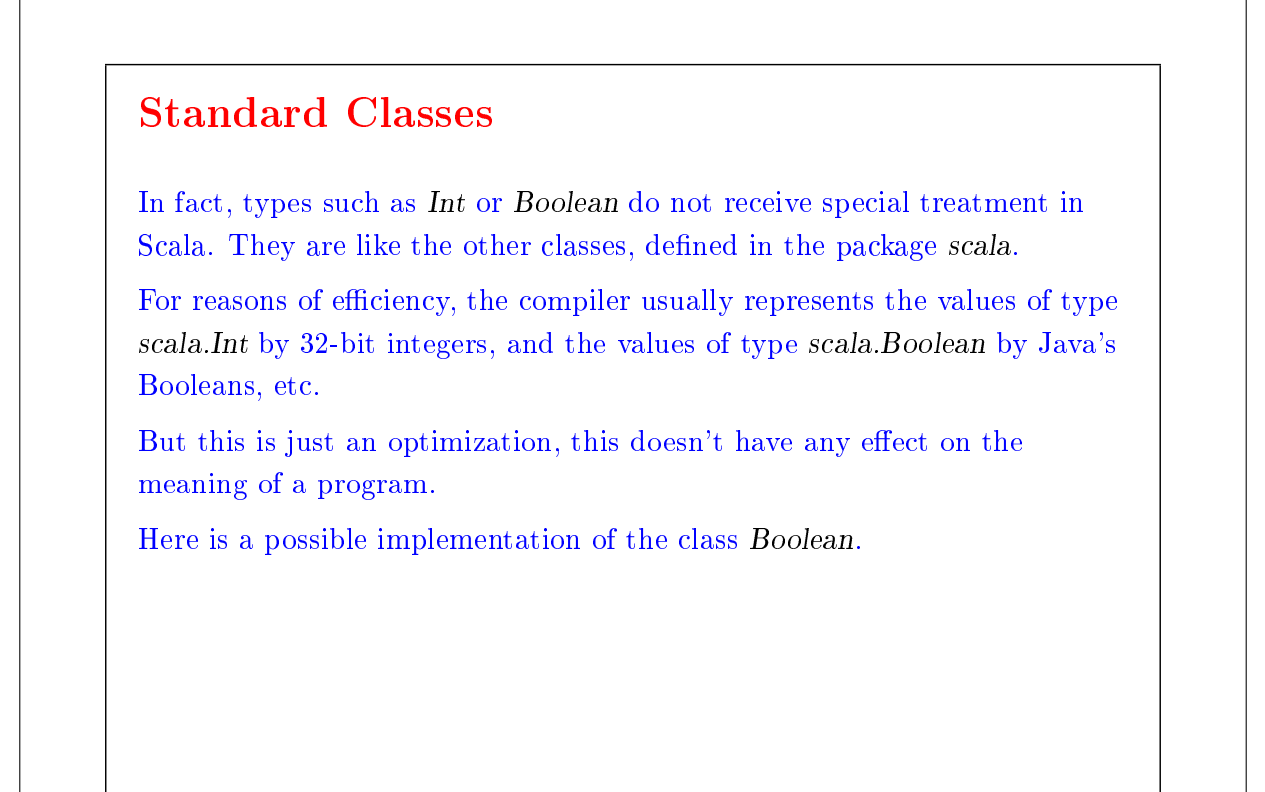

27

#### The class Boolean package scala trait Boolean { **def** if ThenElse[a]( $t : \Rightarrow a$ )( $e : \Rightarrow a$ ): a  $\det \&\& \, (x) \Rightarrow \, Boolean) : \, Boolean \, = \, if Then Else[Boolean](x)(false)$ def  $|| (x : \Rightarrow Boolean): Boolean = ifThenElse[Boolean](true)(x)$ <br>def  $!$  : Boolean = ifThenElse[Boolean](false)(true)  $\therefore$  Boolean = ifThenElse[Boolean](false)(true)  $def = (x: Boolean): Boolean = ifThenElse[Boolean](x)(x.!)$  $def \, := (x : Boolean) : Boolean = ifThen Else[Boolean](x.!) (x)$  $def < (x: Boolean): Boolean = ifThenElse[Boolean](false)(x)$  $def > (x: Boolean): Boolean = ifThenElse[Boolean](x.!) (false)$  $\mathbf{def} \leq (x : Boolean): Boolean = ifThenElse[Boolean](x)(true)$  $\mathbf{def} \geq (x : Boolean) : Boolean = ifThenElse[Boolean](true)(x.!)$ } val true = new Boolean { def if Then  $E[se[a](t: \Rightarrow a)(e: \Rightarrow a) = t$  } val false = new Boolean { def if Then Else  $[a](t) \Rightarrow a)(e \Rightarrow a) = e$  }

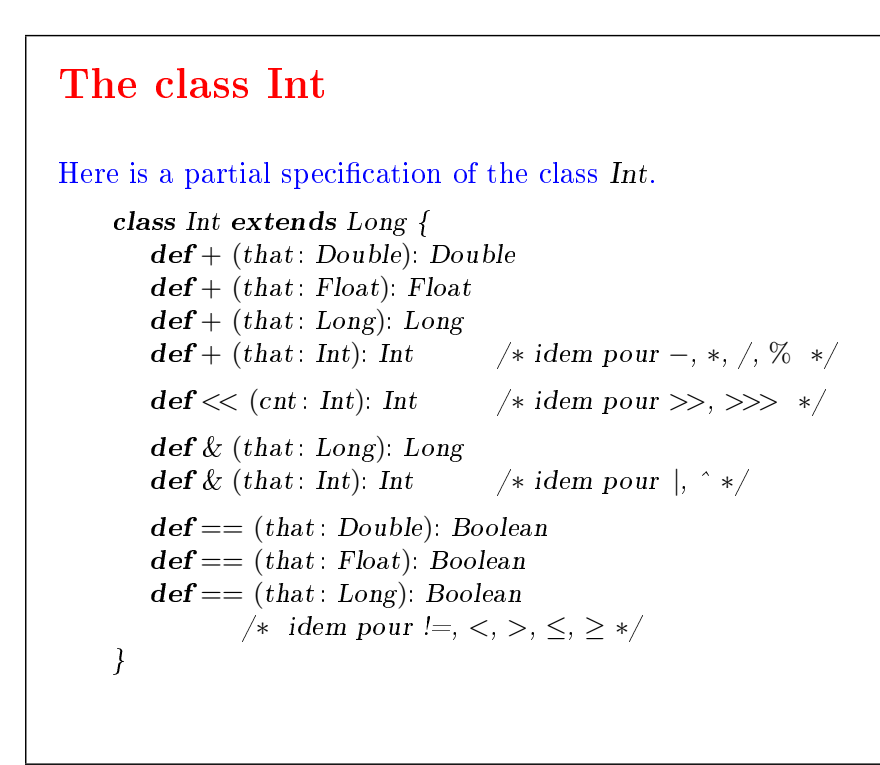

29

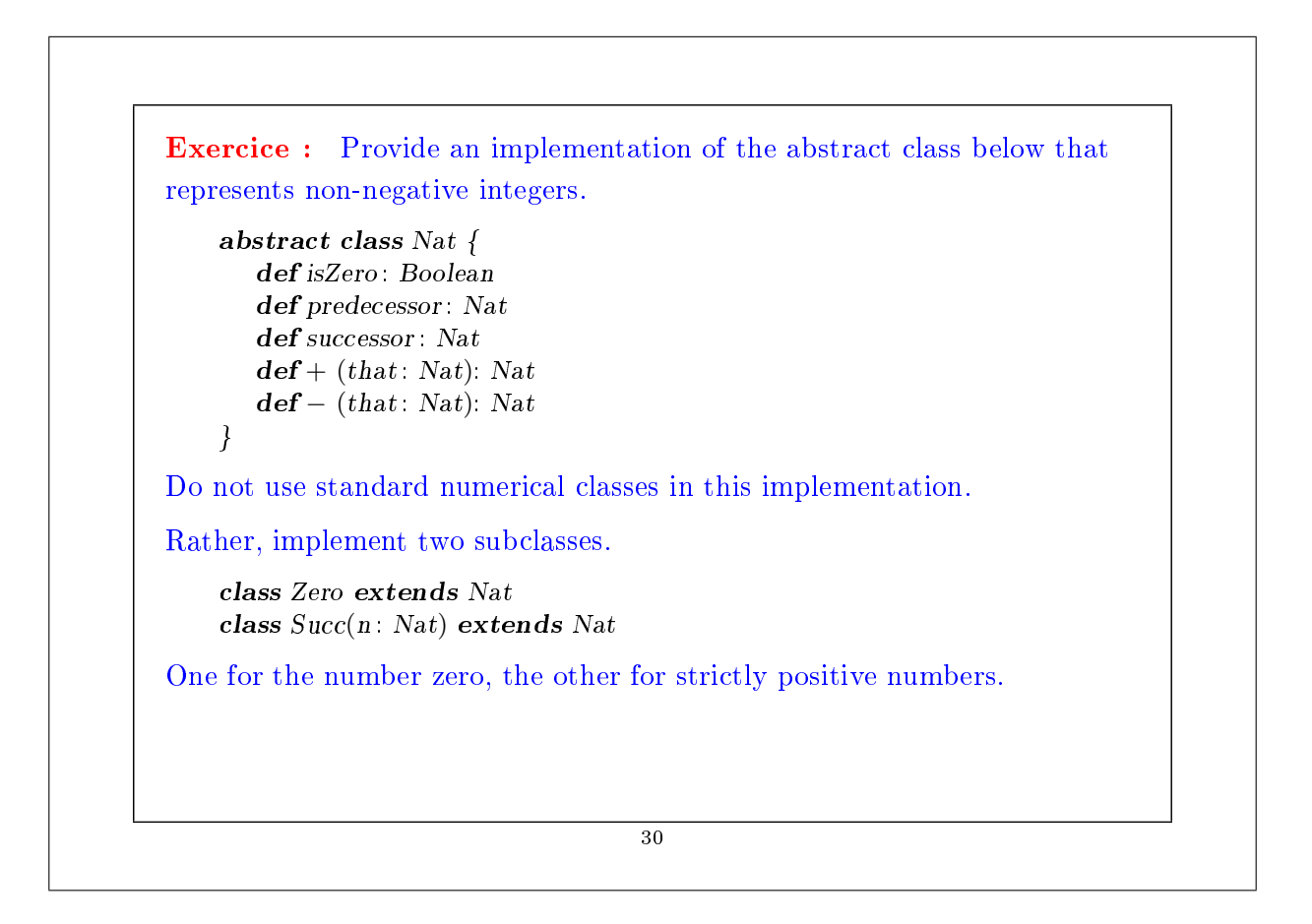

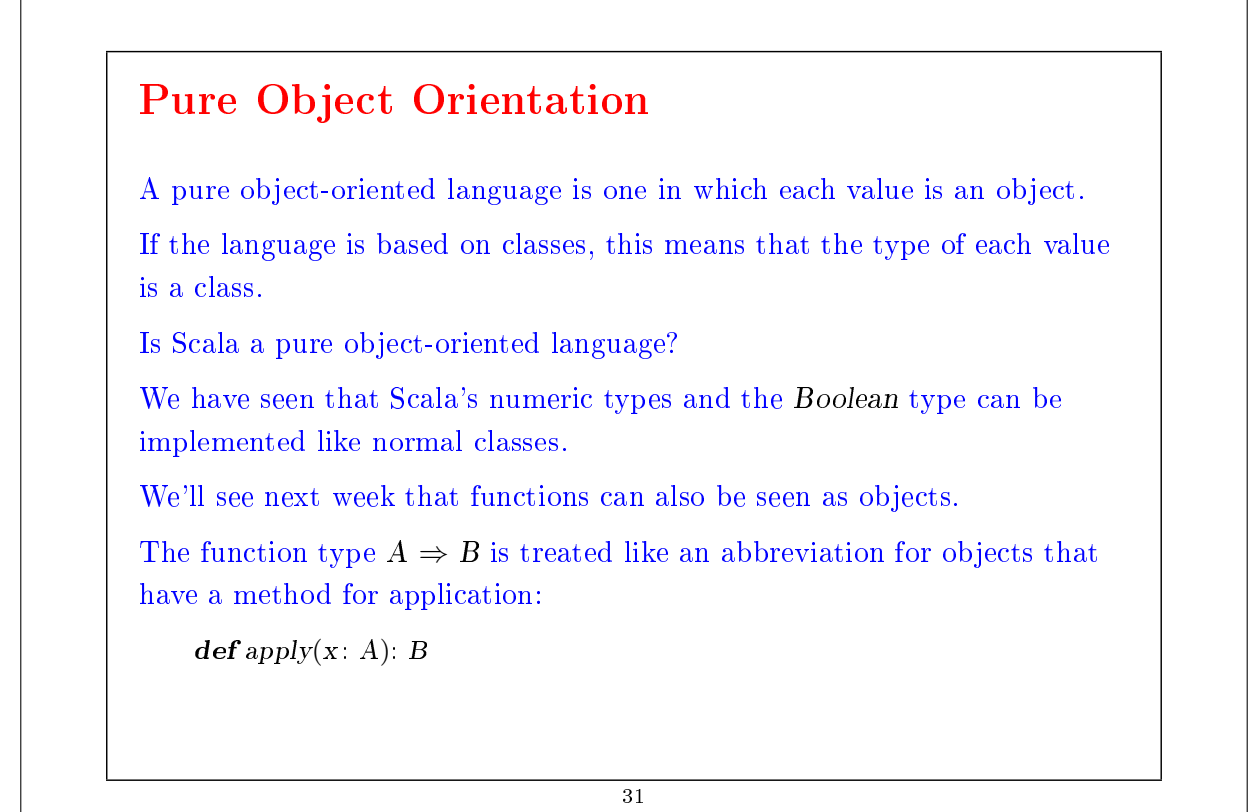

#### Recap

- We have seen how to implement data structures with classes.
- A class defines a type and a function to create objects of that type.
- Objects have functions as their members which can be selected using the '. infix operator.
- Classes and members can be abstract, i.e., provided without a concrete implementation.
- A class can extend another class.
- If the class A extends B then the type A conforms to type B. This means that objects of type A can be used wherever objects of type B are required.

### Language Elements Introduced This Week

Types:

 $Type \qquad \qquad = \ldots \quad | \quad ident$ 

A type can now be an identifier, i.e., a class name.

Expressions:

Expr = ...  $\vert$  new Expr  $\vert$  Expr  $\cdot$  ident

An expression can now be an object creation or a selection E.m of a member m of an expression E whose value is an object

33

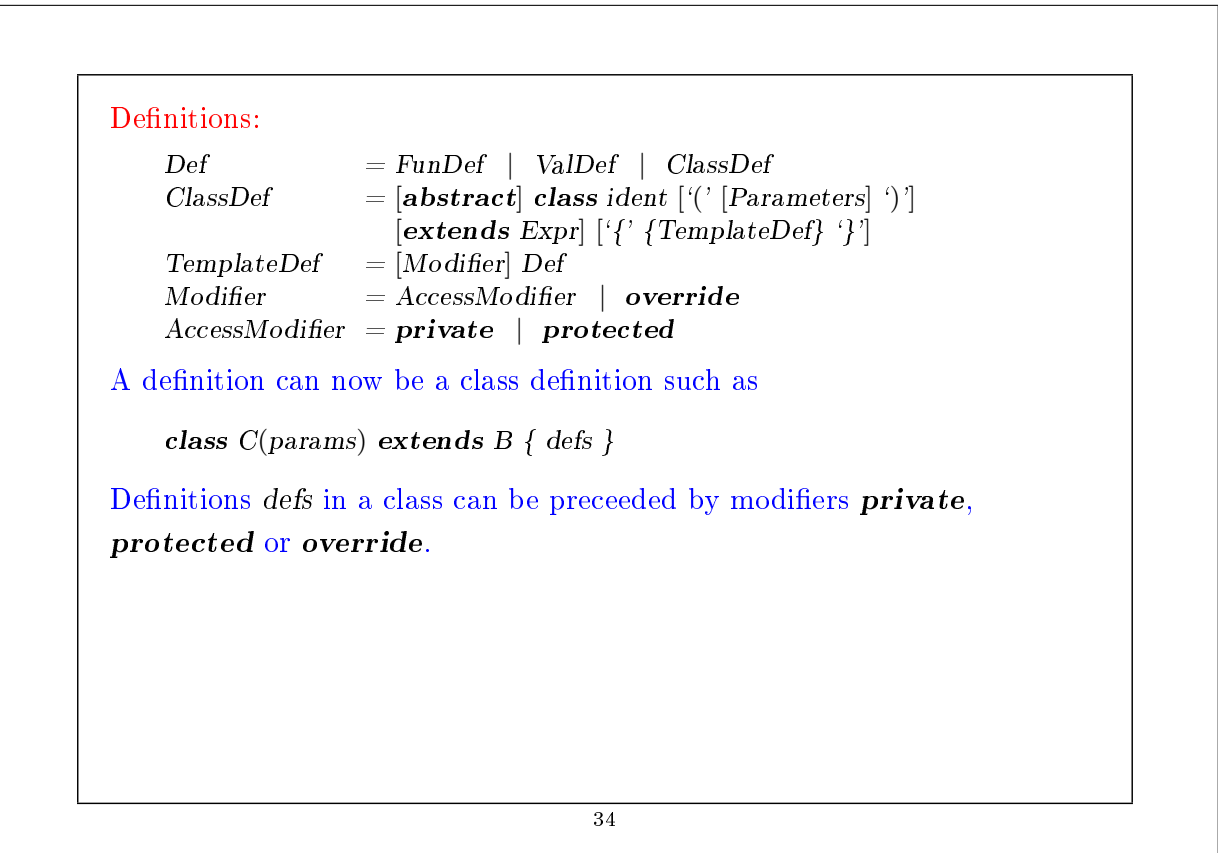